## **Contents**

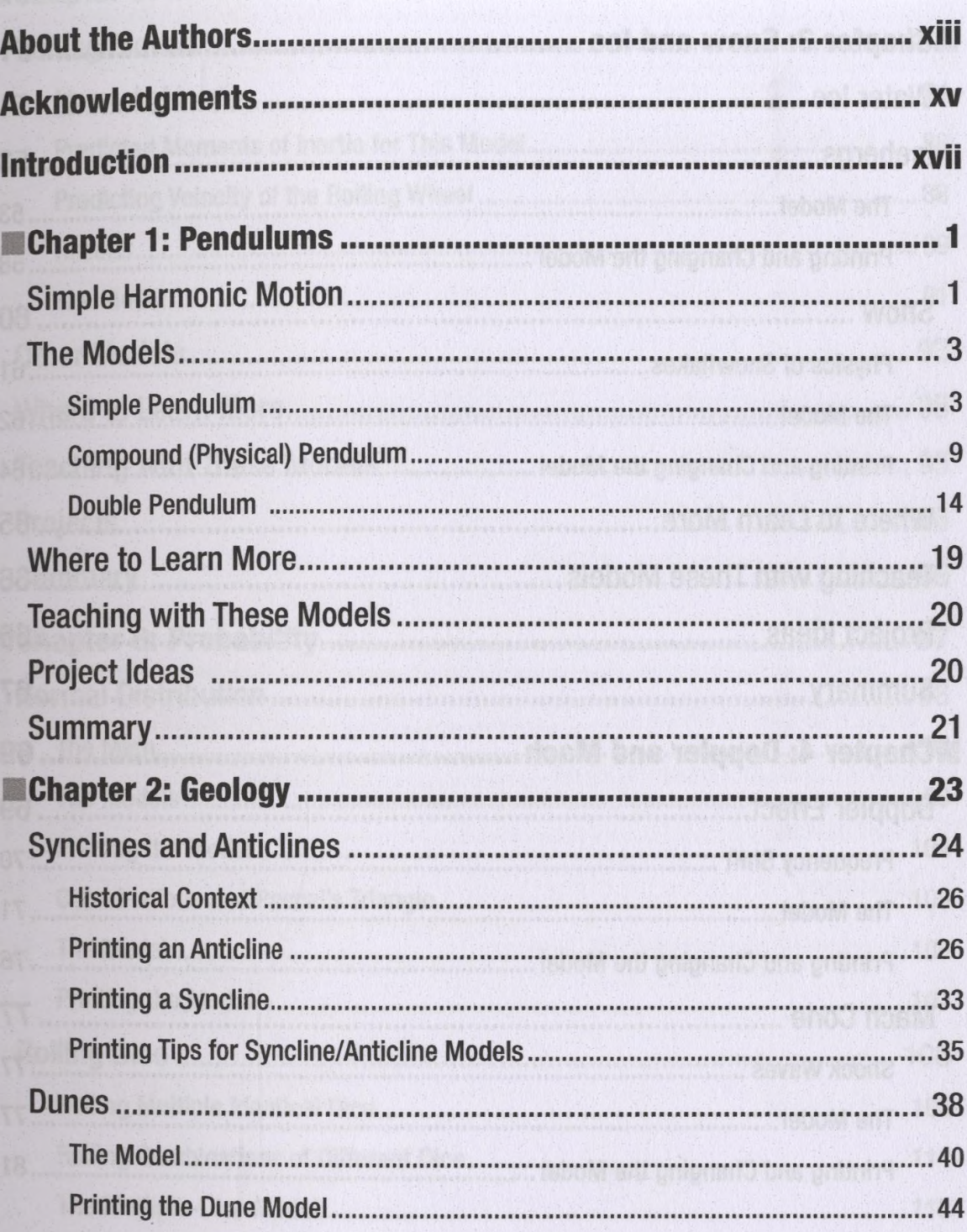

## **CONTENTS**

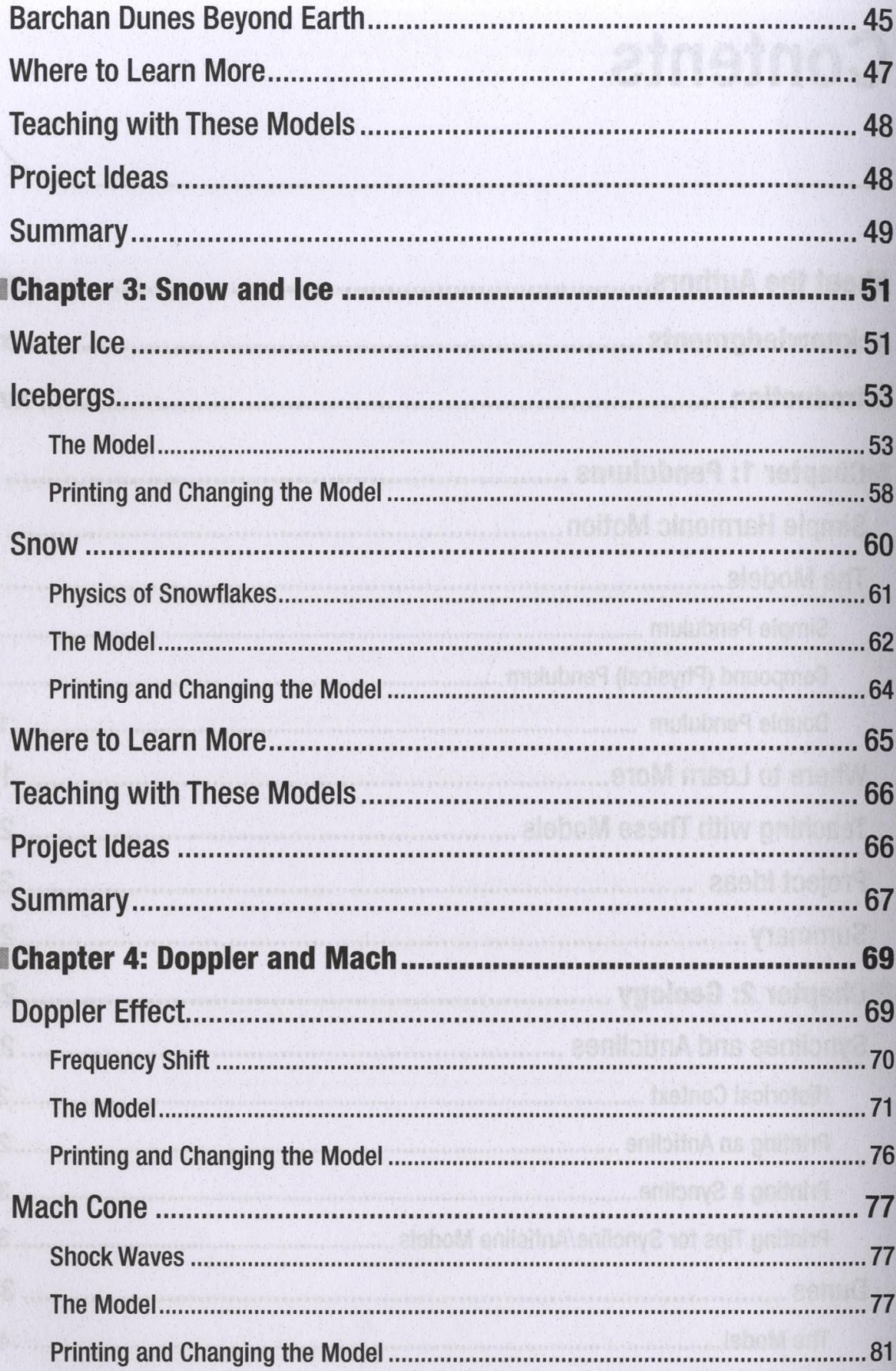

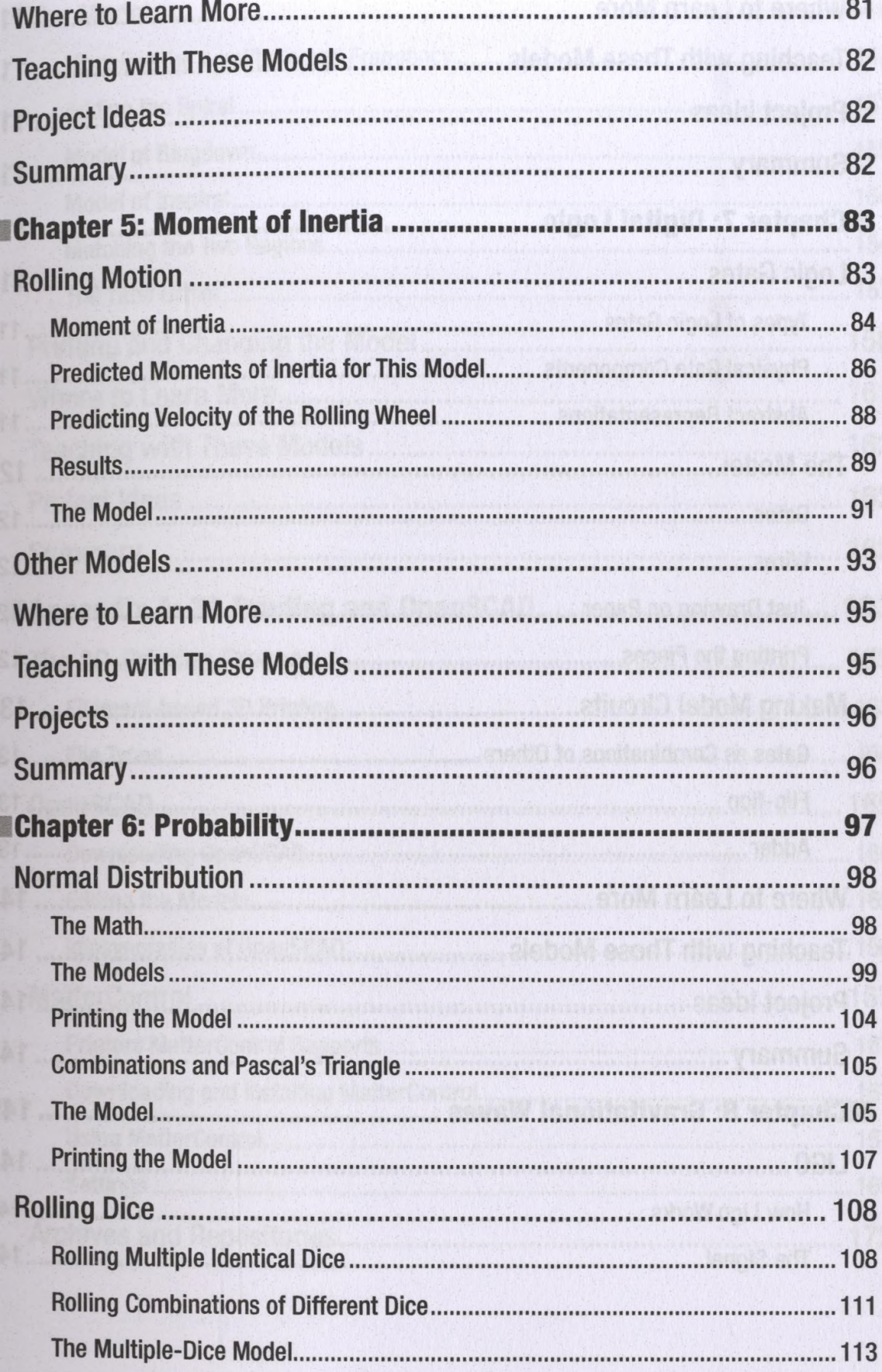

## CONTENTS

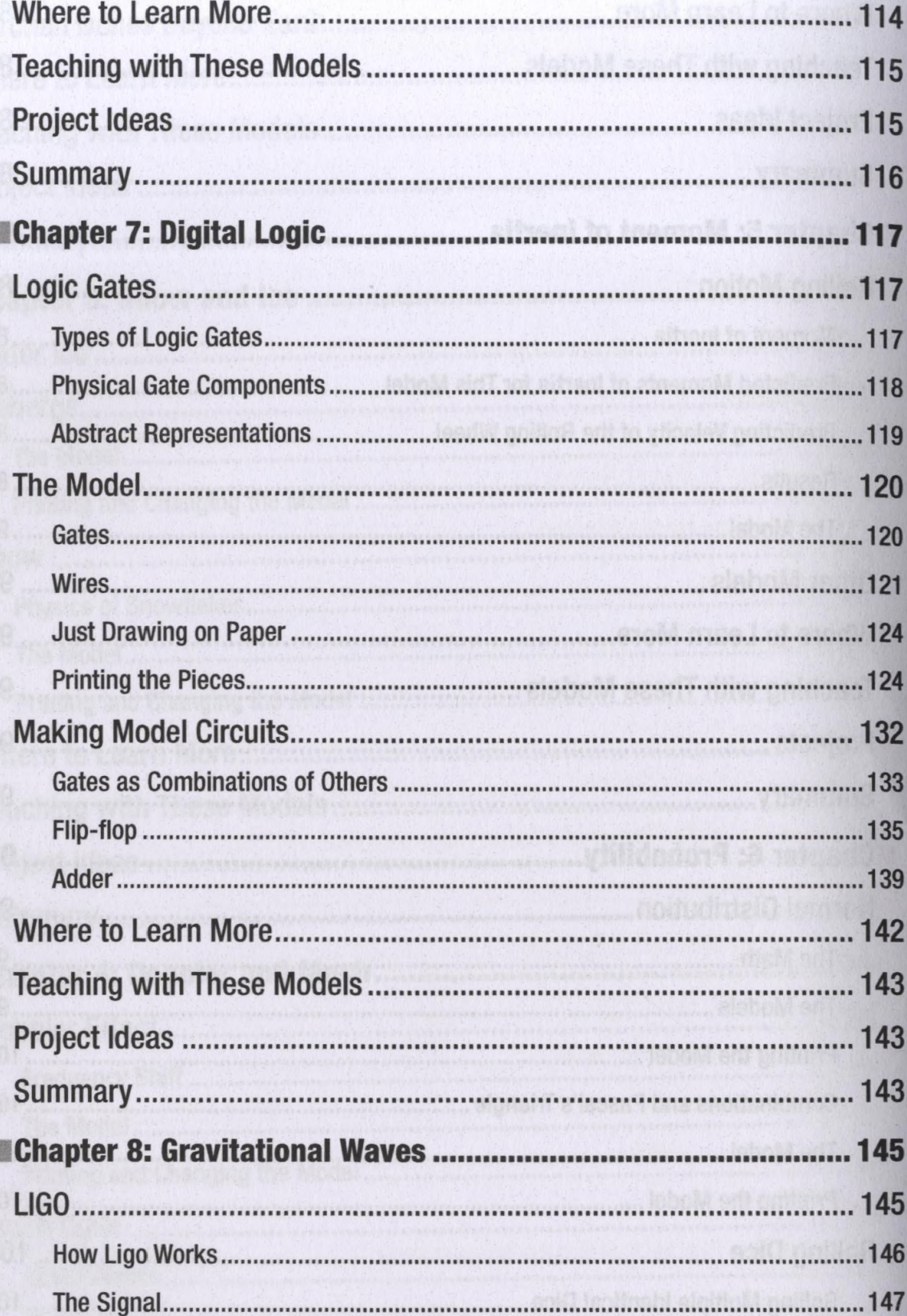

l

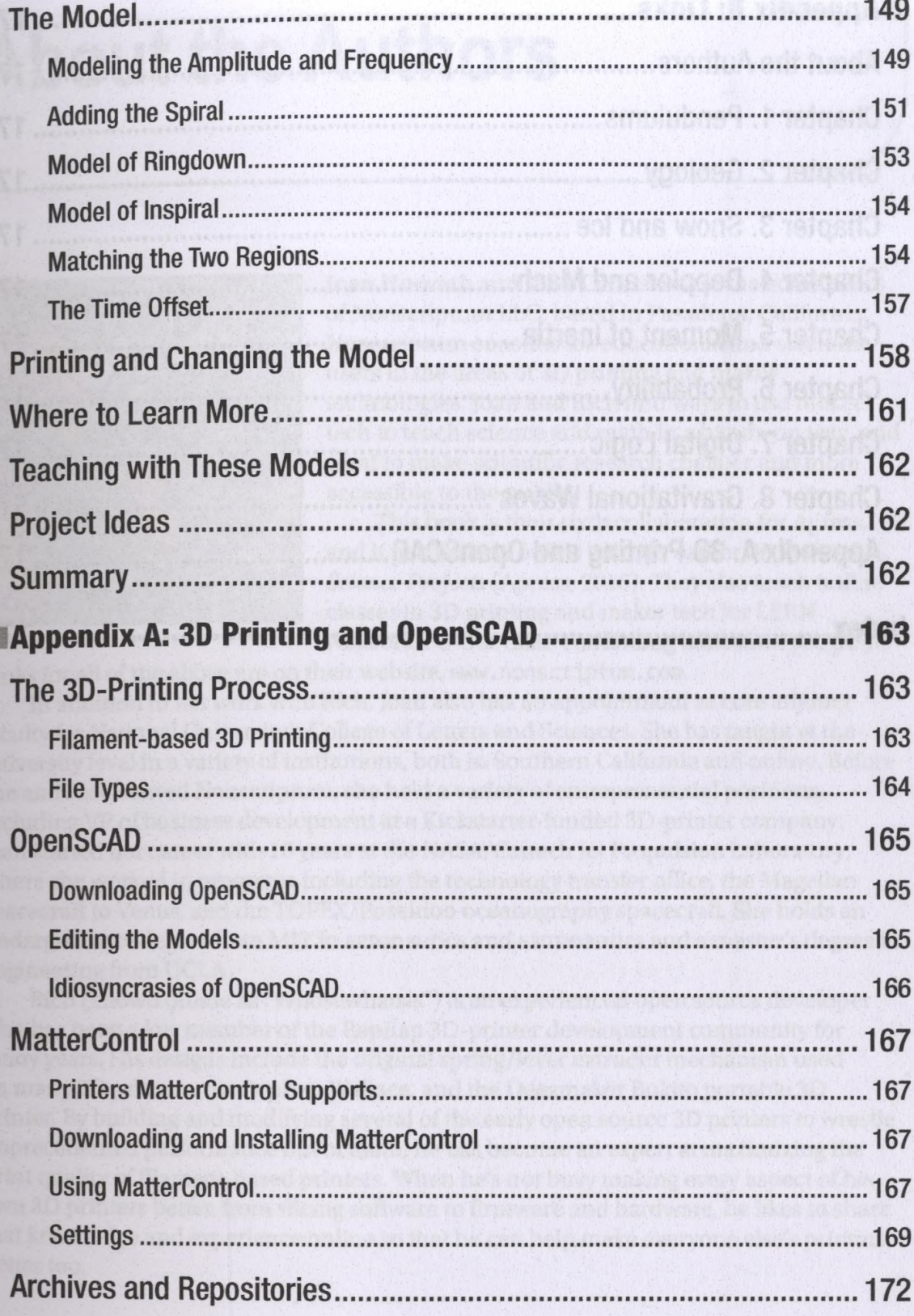

## **CONTENTS**

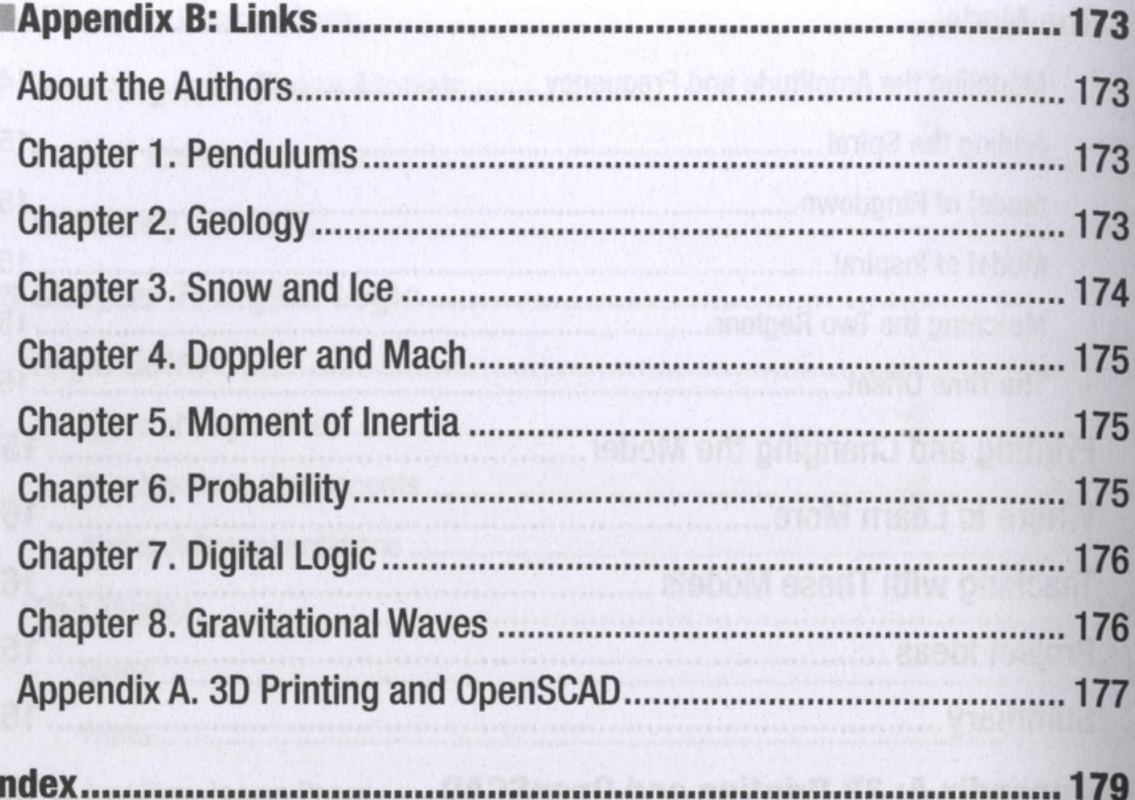